## VERSION B

Choose the best answer. Do not write letters in the margin or communicate with other students in any way; if you do you will receive a 0. If you have a question note it on your exam and ask for clarification when your exam is returned. In the meantime choose the best answer. Neither the proctors nor Dr. Cox will answer statistics questions during the exam.

Please check each question and possible answers thoroughly as questions at the bottom of a page sometimes run onto the next page. Please verify that your test version and scantron version are the same.

This exam has 25 questions. Cost for turning in exam late: 1st minute is 10 points; 2nd minute is 20 additional points (30 total); 3rd minute is 30 points (60 total) ; 4th minute is 40 points (100 total); 5th minute is 50 points (150 total); 6th minute is 80 points (230 total) and no exams are graded past that point.

As noted in the syllabus entering your student ID incorrectly on your scantron results in a 10 point deduction.

- 1. Suppose X follows the standard normal distribution. If  $z < 0$  then  $P(X < z) < .5$ .
	- (a) True.
	- (b) False.
	- (c) True if X is drawn from a sample of at least 30 observations but otherwise it is not necessarily true.
- 2. Zack Greinke pitched in the Diamondbacks' wild card game October 4, 2017 and retired 11 batters (he got 11 batters out). Assume that the number of batters a pitcher gets out follows roughly the Poisson distribution (this is actually a pretty good assumption). Greinke's average for the season was 19, as in on average he would get 19 batters out. What is the probability that he would get out exactly 11 batters?
	- (a) .03467.
	- (b) .02371.
	- (c) .03207.
	- (d) .00498.
	- (e) .01635.
- 3. Kazuo Ishiguro won the 2017 Nobel Prize for Literature. The table below shows his books. What is the average price for one of his novels?

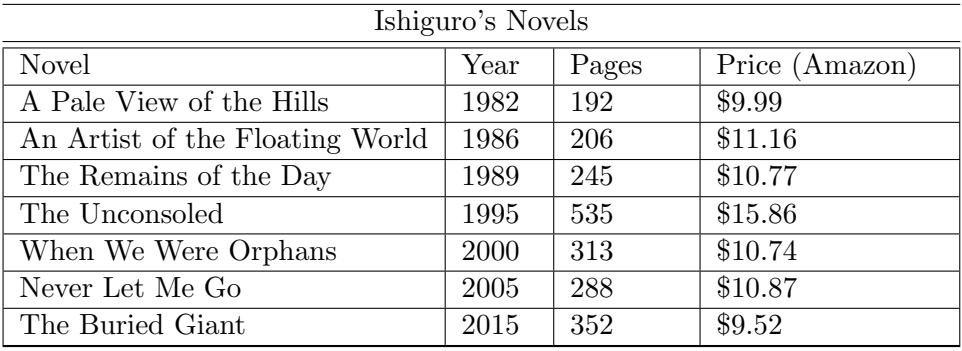

- (a) \$11.27
- (b) \$11.07
- (c) \$10.92
- (d) \$11.38
- (e) \$11.82
- 4. Use the information about Ishiguro's novels. What is the standard deviation for page lengths for his books?
	- (a) 116.64
	- (b) 124.55
	- (c) 96.05
	- (d) 102.43
	- (e) 144.33
- 5. Use the information about Ishiguro's novels. Which novel has the largest z score for its price?
	- (a) The Unconsoled
	- (b) Never Let Me Go
	- (c) A Pale View of the Hills
	- (d) The Remains of the Day
	- (e) An Artist of the Floating World
- 6. Use the information about Ishiguro's novels. Suppose you think that the time between Ishiguro's novels follows an exponentail distribution. In what year do you expect his next novel to appear?
	- (a) 2026
	- (b) 2017
	- (c) 2018
	- (d) 2025
	- (e) 2020
- 7. Use the information about Ishiguro's novels. Suppose you think that the time between Ishiguro's novels follows an exponentail distribution. Suppose you are in the year 2015 and The Buried Giant was just released, what is the probability that his next novel would come in 2019 or sooner?
	- (a) 0.516774918810175
	- (b) 0.80531329166849
	- (c) 0.34364444452916
	- (d) 0.766493520909087
- (e) 0.166247081924819
- 8. Using the Poisson PMF, when the mean is 12, what is  $P(X = 10)$ ?
	- (a) 0.307255883825489
	- (b) 0.0329023535301956
	- (c) 0.895162744116341
	- (d) 0.104837255883659
- 9. Suppose that the average number of online purchases a customer makes in a week is 3 and that for each customer this random variable follows the Poisson distribution. What is the probability that a customer will make exactly 2 online purchases in a week?
	- (a) 0.104425084593233
	- (b) 0.224041807655388
	- (c) 0.775958192344612
	- (d) 0.436062711483082
- 10. Suppose at ASU 46% of students take out some form of student loan to pay for school. In a class of 316 what is the expected number of students with a loan?
	- (a) 126.4632
	- (b) 145.36
	- (c) 155.36
	- (d) 115.36
- 11. Suppose that a random variable  $X$  follows the exponential distribution. Suppose then that researchers at hundreds of different universities across the world independently collect samples of this random variable and find its sample mean; each of their samples has approximately 90 observations. You decide to take these hundreds of reported sample means and put them into a histgram.
	- (a) Since this is a random variable we don't know what the histogram will look like.
	- (b) Your histogram will appear like the unifrom distribution.
	- (c) Your histogram will look like an exponential distribution and be right skewed.
	- (d) Your histogram will be roughly bell shaped.
	- (e) None of the above.
- 12. Suppose you have a random variable that is uniformly distributed with a maximum of 262 and a minimum of 80. What is the expected value of this random variable?
	- (a) 191
	- (b) 171
	- (c) 156
	- (d) 222.3
	- (e) 161.424
- 13. What is the critical t value when there are 19 degrees of freedom and the confidence coefficient is .90?
	- (a) 1.7341
	- (b) 1.3304
	- (c) 2.093
	- (d) 1.3277
	- (e) 1.7291
- 14. Suppose that the known standard deviation for the numbers of hours that students work in a week is 13.7. If I draw a sample of 37 what is the standard error?
	- (a) 1.80181290086672
	- (b) 0.37027027027027
	- (c) 2.92794596390841
	- (d) 3.10812725399508
	- (e) 2.25226612608339
- 15. Zack Greinke averaged 6.3 innings per game in 2017 with a standard deviation of 1.26. Find the z score for a game in which he had 3.67 innings.
	- (a) -2.04138095238095
	- (b) -1.87857142857143
	- (c) -2.08730158730159
	- (d) 1.99546031746032
	- (e) -2.13739682539682
- 16. Suppose that in a recent sample of 44 recent graduates with business degrees the mean starting salary is 54558 and the standard deviation is 1531. Construct a 99% confidence interval for the mean starting salary for business majors.
- (a) [ 54335, 54780 ]
- (b) [ 53335, 55780 ]
- (c) [ 53935, 55180 ]
- (d) [ 48541, 49662 ]
- 17. You are given the following,  $s = 17.2$ ,  $\bar{x} = 61$  and  $n = 39$ . Construct a 90% confidence interval. The resulting interval is
	- (a) [ 56.3565370681776, 65.6434629318224 ]
	- (b) [ 54.3565370681776, 69.6434629318224 ]
	- (c) [ 50.3565370681776, 71.6434629318224 ]
	- (d) [ 50.7208833613599, 68.9256360784135 ]
	- (e) none of the above.
- 18. Suppose that you have a sample with 31 observations. You are going to use this sample to construct a confidence interval for the population mean. How many degrees of freedom are there?
	- (a) 16
	- (b) 30
	- (c) 5.56776436283002
	- (d) 31
- 19. What is the probability of observing a random variable with a value greater than 1.33 when the random variable follows the standard normal distribution?
	- (a) .9541
	- (b) .0918
	- (c) .9082
	- (d) .0464
- 20. What is the probability of observing a z value less than 0.774?
	- (a) 0.2195
	- (b) 0.7805
	- (c) 0.9005
	- (d) 0.7105
- 21. In the context of constructing a confidence interval, as  $\alpha$  increases the probability of the interval containing the true parameter value increases.
	- (a) True
	- (b) False
- 22. The true standard deviation for a given random variable is 7.7. If you draw a sample of 44 observations of this random variable the standard error is
	- (a) 0.418330013267038
	- (b) 1.3475
	- (c) 1.16081867662439
	- (d) 51.0760217714732
	- (e) 1.10277774279317
- 23. Suppose you were trying to find the average cost of a wedding in the US (you own a wedding planning business). You obtain 18,000 responses to a questionaire about wedding expenses. You want to show the distribution of total wedding expenses. Choose the best way to do this.
	- (a) a scatter plot.
	- (b) a frequency table.
	- (c) a histogram.
	- (d) a pie chart.
	- (e) a z table.
- 24. In the October 1, 2017 referendum on Catalan independence 42% of registered voters went to the polls and voted. Of those, 90% voted for independence. Choose the correct statement below that is consistent with descriptive statistics.
	- (a) Most registered voters in Catalan favor independence.
	- (b) At least 37% of Catalan's registered voters favor independence.
	- (c) Catalan should be independent.
- 25. In an assigned reading for the class you read about a survey of wedding costs in the US. The survery sponsored by TheKnot found an average cost of over \$35,000. In that survey
	- (a) the sample was a random sample.
- (b) the sample was a convenience sample.
- (c) the sample was a stratified sample.
- (d) the sample was was taken from a cluster.
- (e) the sample was a systematic sample.
- 26. (bonus question) Before Ishiguro won the Nobel Prize I had already read all of his novels. I did not read them in the order in which he wrote them. The novel that I read third has a price that is more than two standard deviations away from the average price. Which novel did I read third?
	- (a) Never Let Me Go
	- (b) When We Were Orphans
	- (c) The Unconsoled
	- (d) An Artist of the Floating World
	- (e) none of the above.

1. a 2. e,  $19^{11}e^{-19}/11!$ 3. a 4. a 5. a 6. e, average time betwen is 5.5, 2015+5.5=June 2020. 7. a, 2019-2015=4,  $\mu = 5.5$  (see previous question),  $1 - exp(-4/5.5) = 0.516774918810175$ 8. d, use Poisson pmf 9. b 10. b 11. d, this is a result of the central limit theorem. 12. b,  $(a + b)/2$ . 13. e 14. e, use  $\sigma/\sqrt{n}$ . 15. c,  $z = (3.67 - 6.3)/1.26$ . 16. c 17. a 18. b 19. b, consult the z table. 20. b 21. b 22. c, use  $\sigma/\sqrt{n}$ . 23. c 24. b, find  $.9 \times 42\%$ . 25. b 26. c.

Key

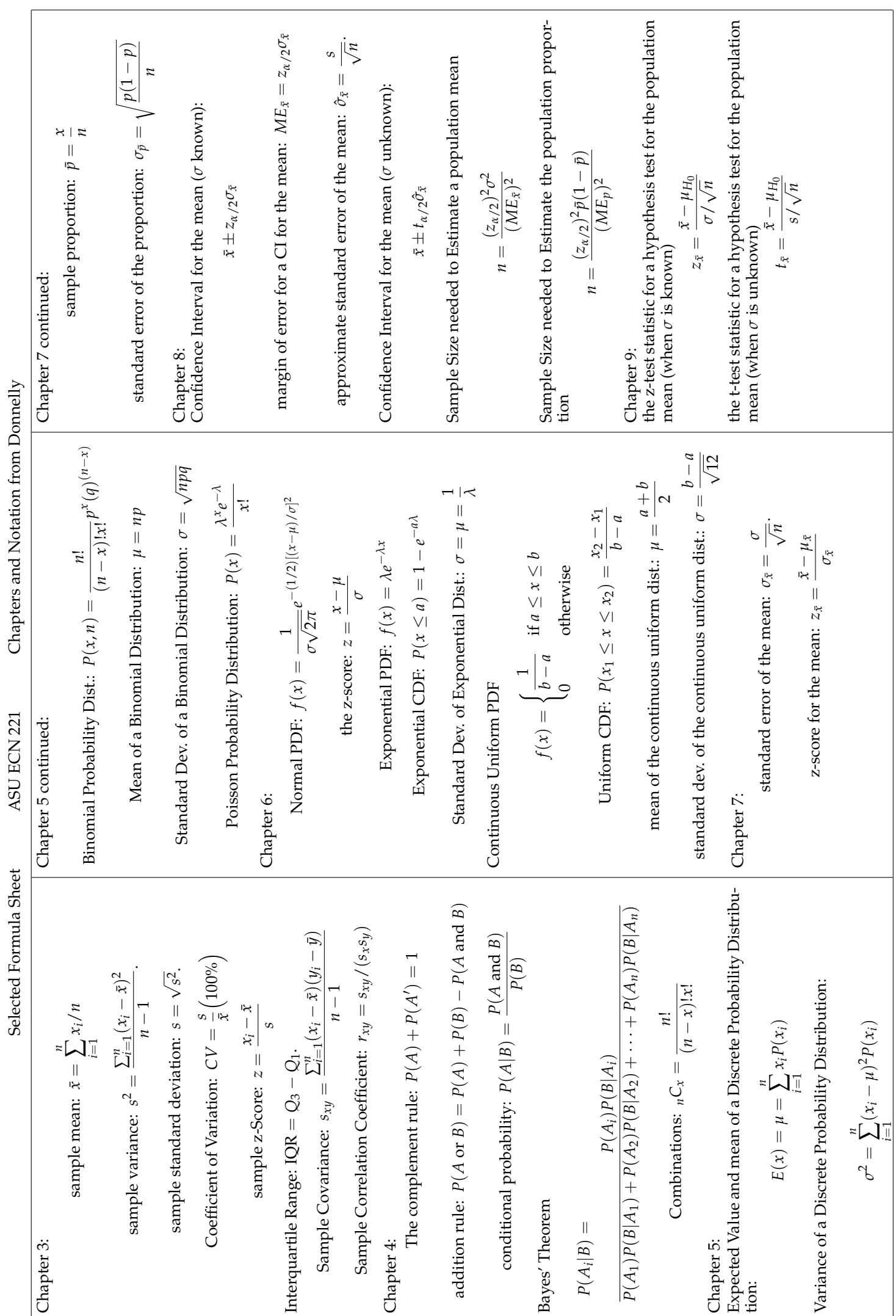

ASU ECN 221

Selected Formula Sheet

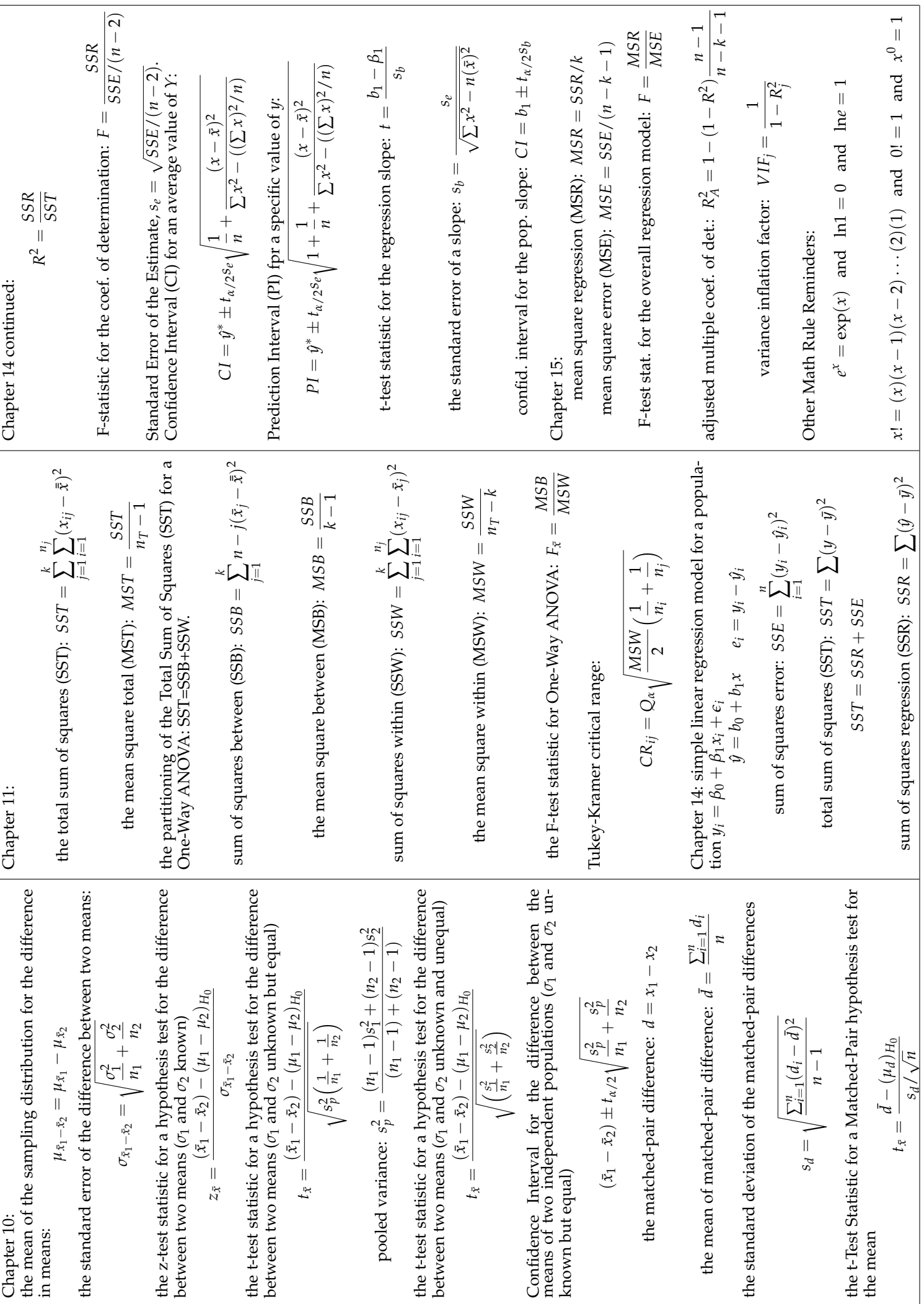

## t Distribution

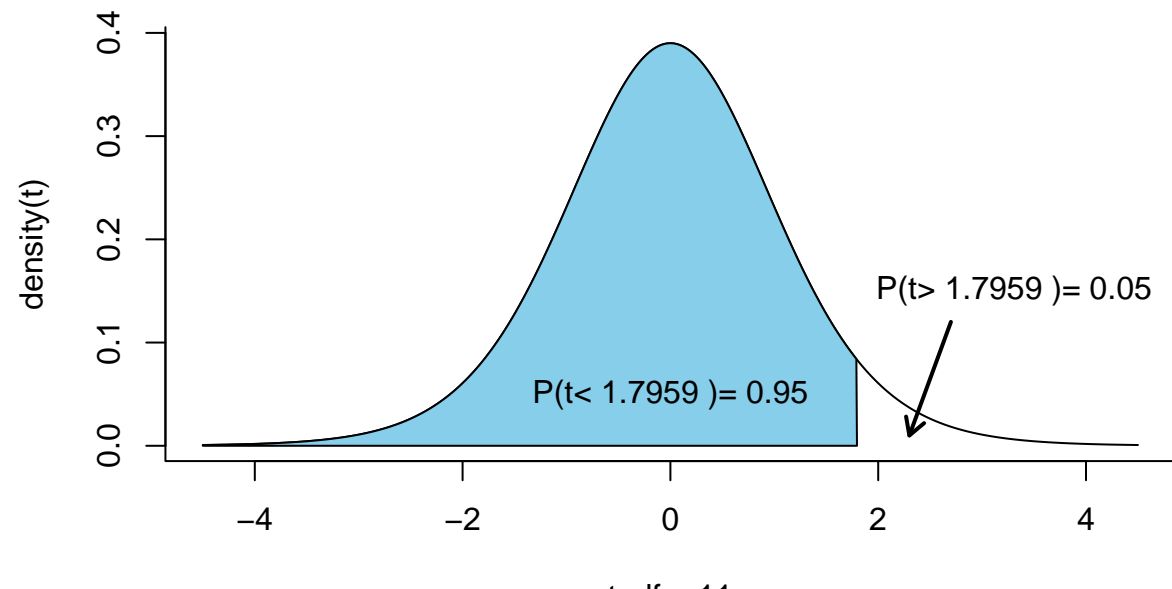

 $t, df = 11$ 

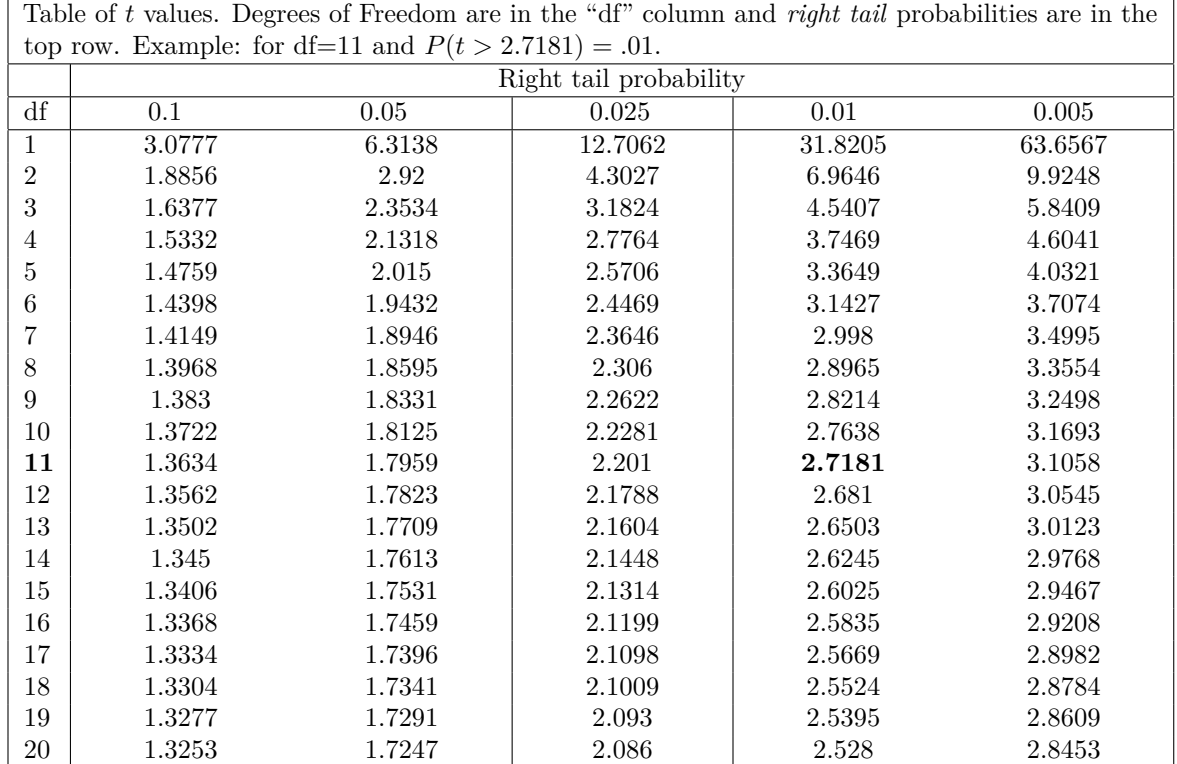

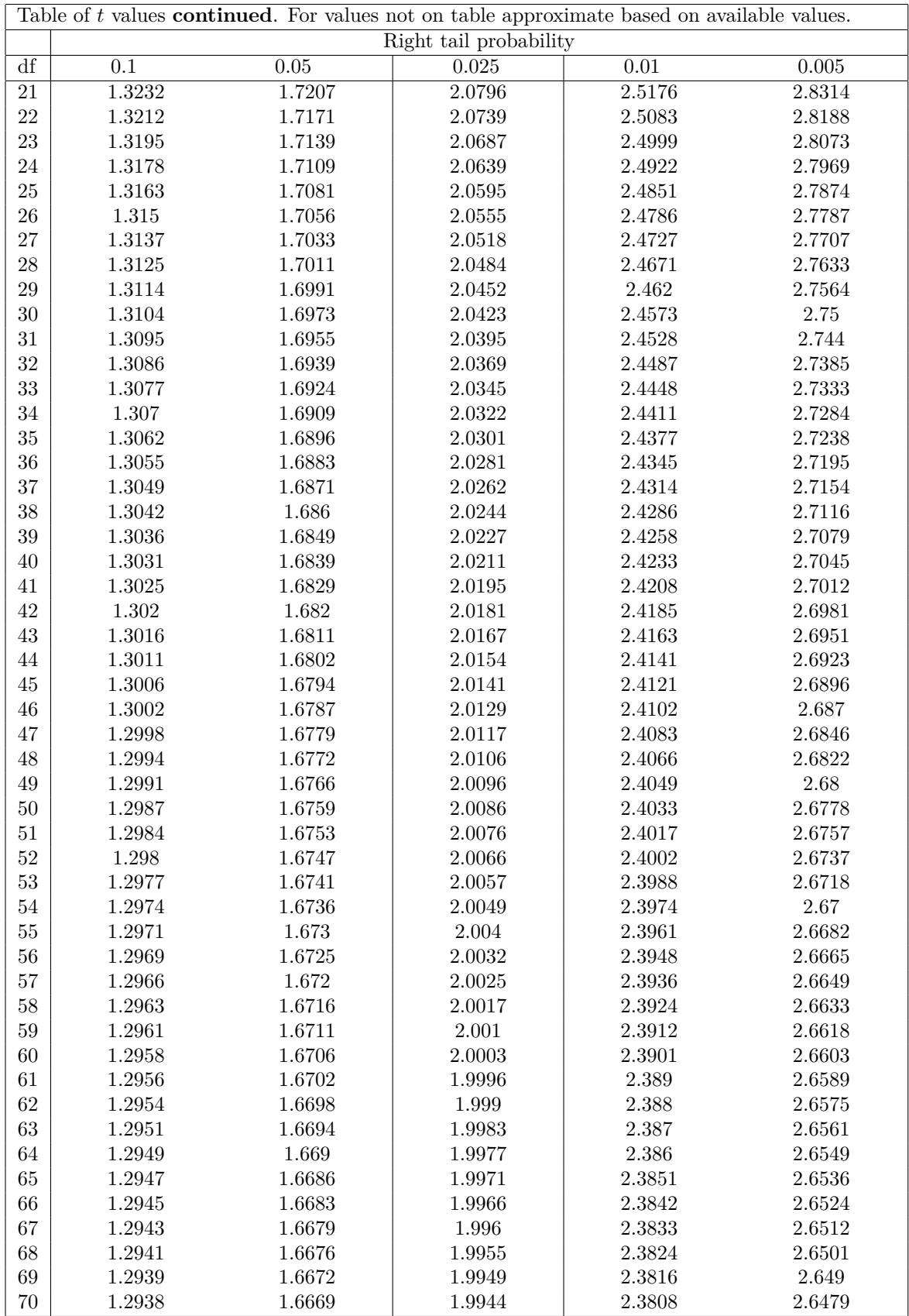

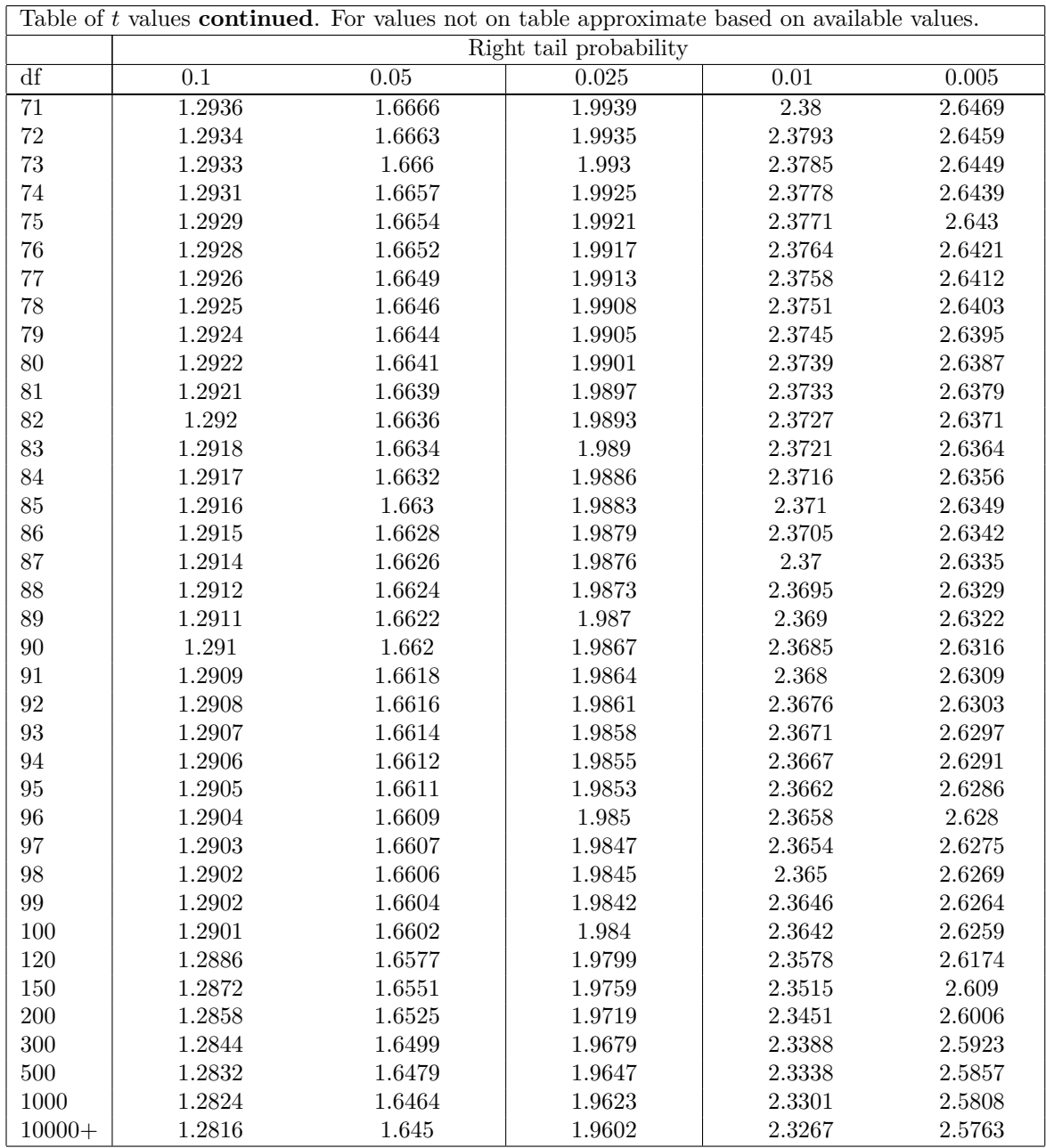

Notes: for values not on the table, e.g. where df are 101 you can either approximate or for homework and test taking in ECN221 you can simply use the previous available value on the table. For example, you have a problem where df=125 and you are looking for a right tail probability of .05 then you can simply go to the row where df=120 and find a value of 1.6577 and use that value. For *left tail* probabilities the t values are the negative of the values in the table since the t distribution is symmetric around 0. For example, for 50 df and a left tail probability of .1 the t value is -1.2987.

## **Standard Normal, aka** *z* **Distribution**

Table of *z* values and probabilities for the standard normal distribution. *z* is in the first column plus the top row. Each cell shows  $P(X \leq z)$ . For example  $P(Z \leq 1.04) = .8508$ . For  $z < 0$ subtract the value from 1, e.g.,  $P(X \le -1.04) = 1 - .8508 = .1492$ .

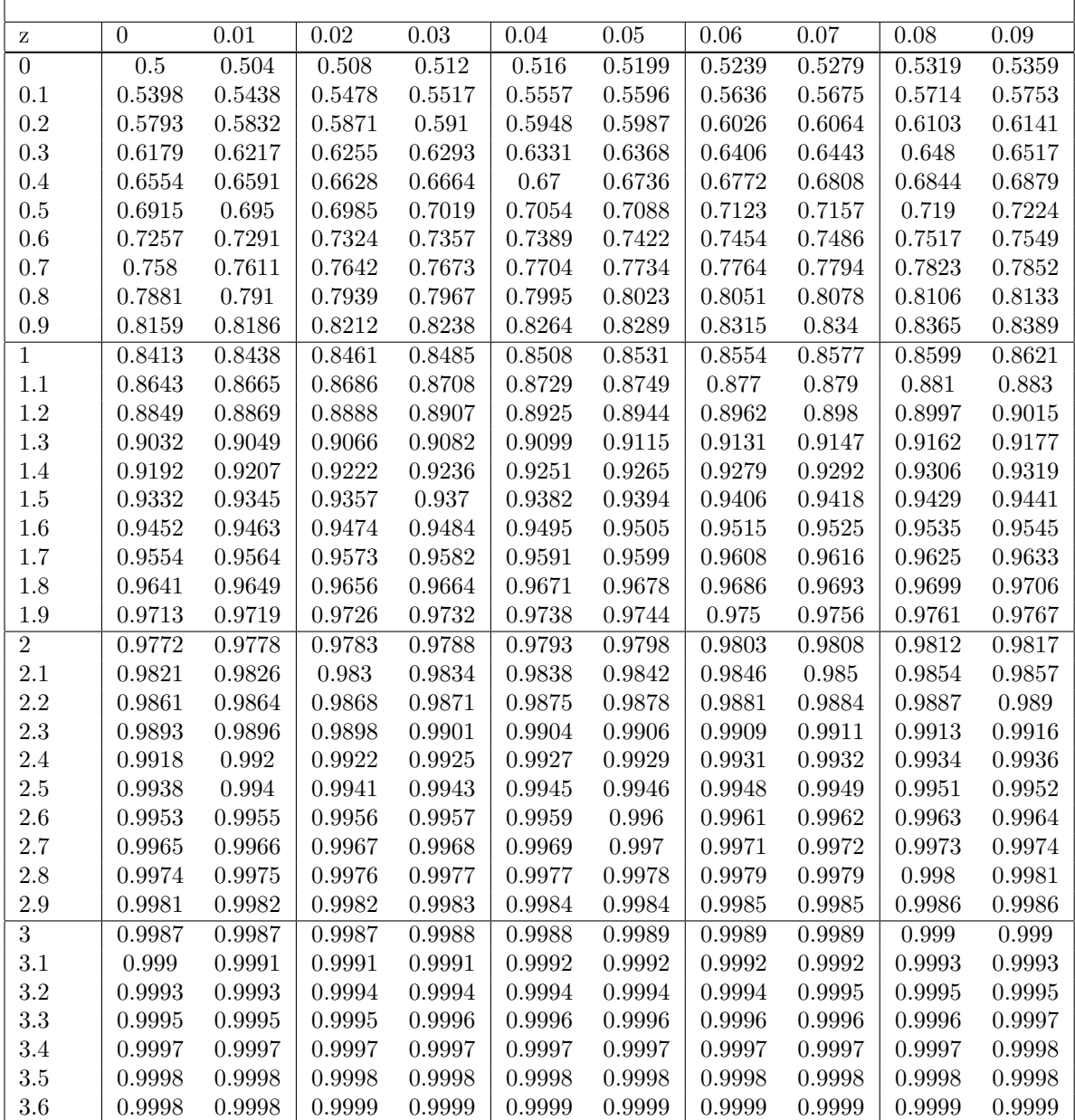

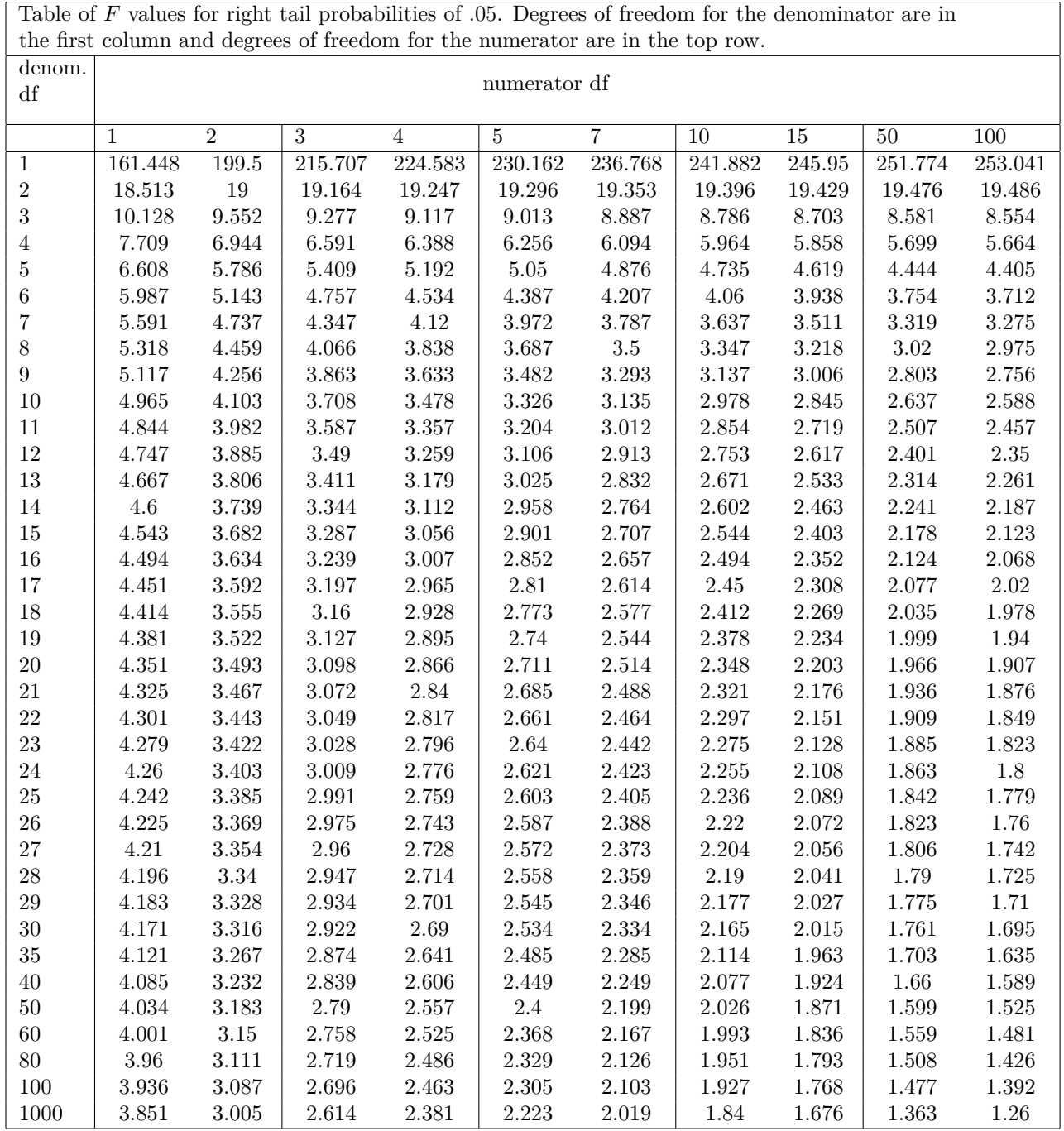

Table of *F* values for right tail probabilities of .05. Degrees of freedom for the denominator are in